# **Product Information SSD1815T1 Development Kit**

DVK1815T1-A0 is a demonstration of SSD1815T1 working on a (132 X 64 + 1 icon line) panel. It is intended to help users expedite their design-in of SOLOMON LCD driver.

## **PACKAGE CONTENTS**

DVK1815T1-A0 consists of the following:

- 1) LCD Module (132 X 64 + 1 icon line) (DVM1815T1-A0)
- 2) LCD Drawing (optional)
- 3) Programmed 8051 MCU Board (EVM89C52-A0)
- 4) 8051 MCU Board Schematics (EVM89C52-A0)
- 5) Demo Program in C Language (PRG1815T1-A0)

## **SYSTEM REQUIREMENT**

DVK1815T1-A0 is good enough to serve as a standalone demo. 2 X AA 1.5V battery is required for normal operation. For engineering evaluation on the LCD driver and/or LCD panel, a 8051 Incircuit emulator (ICE) is required. The one Solomon Systech is using is EMMIT 8051 ICE from Syber Electronics Co Ltd. Usercangetits information from the email: syber@public1.pt

#### **LCD MODULE**

The LCD module has been configured as follows

- 1) size: 132 X 64 + 1 icon line
- 2) TAB Package
- 3) 4X DC-DC converter to generate VEE
- 4) Internal feedback resistor which is software programmable is used to generate VL6.
- 5) 6800 8-bit parallel interface.
- 6) 24 pins single inline (SIL) header is used to connect 8051 MCU Board to LCD Module. Please refer to Table 1 for pin assignment.

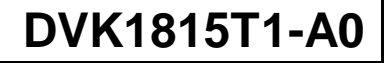

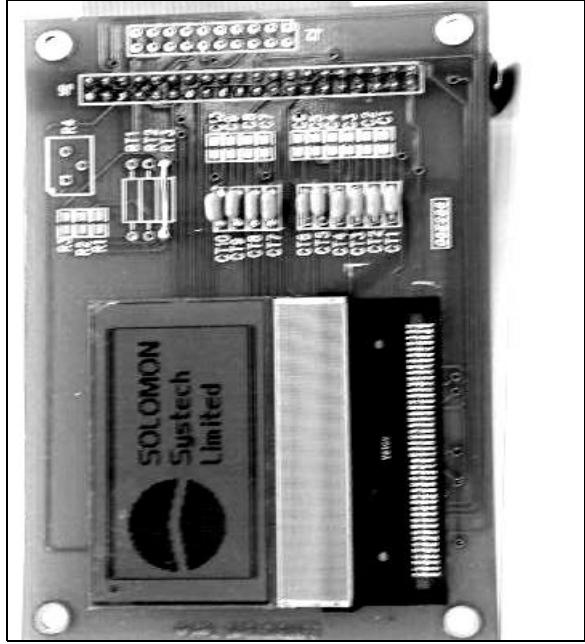

Figure 1 DVM1815T1-A0 outlook

#### **ORDERING INFORMATION**

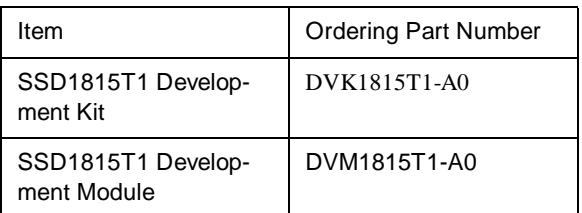

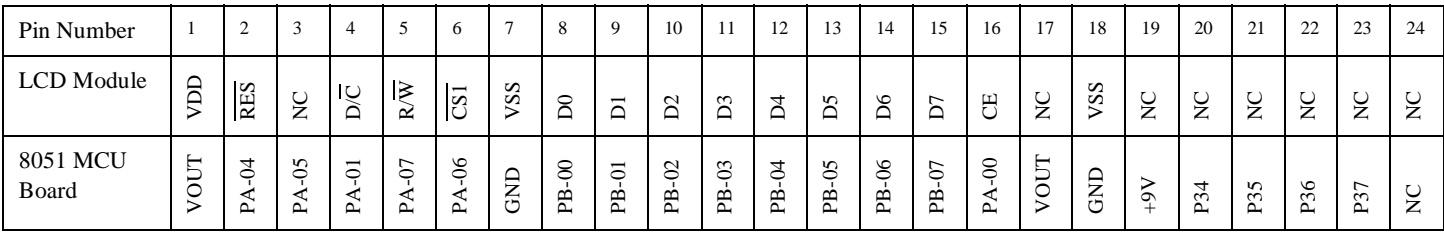

Table 1 DVM1815T1-A0 pin assignment

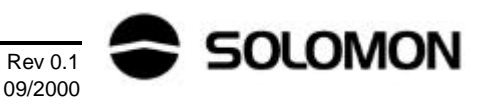

#### 8051 MCU BOARD

The 8051 MCU Board is powered up by 2 X AA 1.5V battery. A 2X DC converter (ICL7660) is used to generate 4.8V to supply 8051 MCU. This voltage is also regulated by LM317 to generate VOUT (adjustable from 1.8V to 3.5V) which in turn powers up solomon LCD driver. All logic output from 8051 are down-converted from 4.8V to VOUT through 74HC4050 non-inverting buffer. User can change VOUT by tuning T1 (1K trimmer). The MCU board is configured to run at a speed of 4MHz. 4 dummy keys are reserved for developing userinteractive application such as tuning contrast.

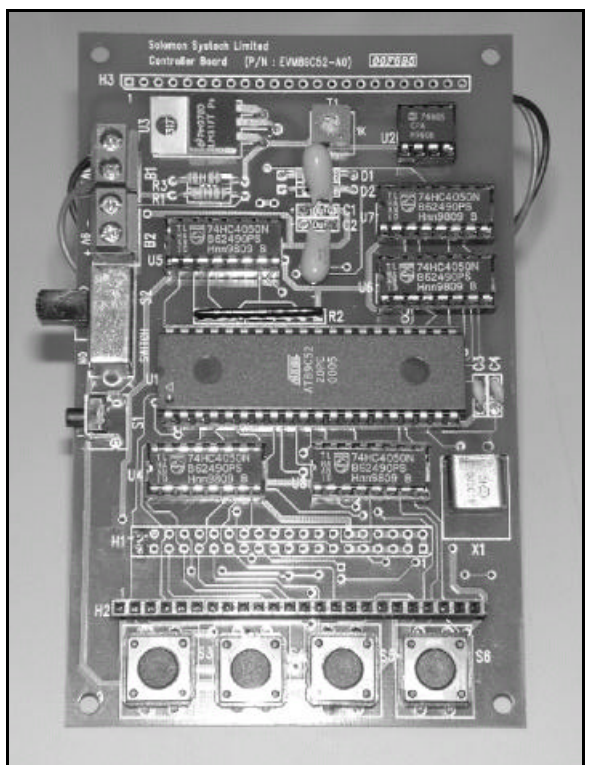

#### Figure 2 EVM89C52-A0 outlook

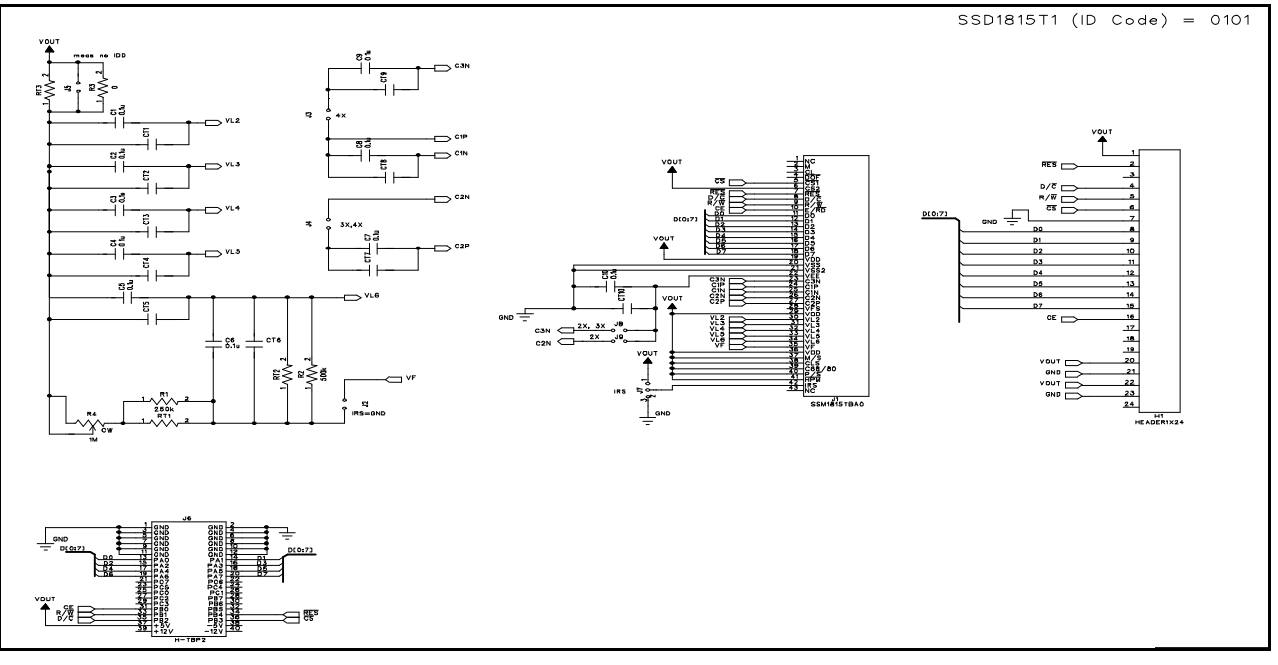

#### Figure 3 DVM1815T1-A0 schematics

**Rev 0.1** 

09/2000

## **PROGRAMMING NOTE**

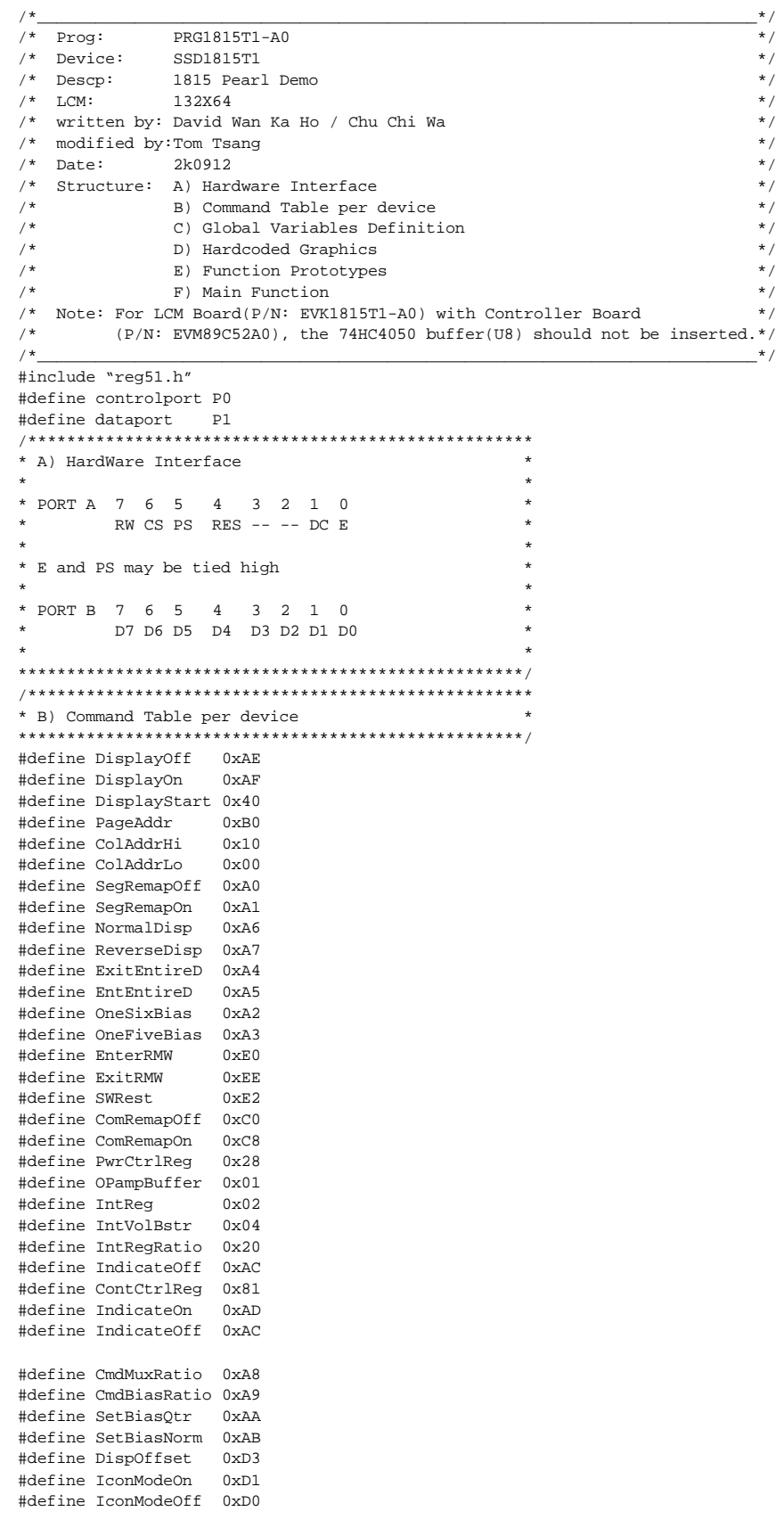

**Rev 0.1** 09/2000

```
#define Device SSD1815T1 /* device under demo */
#define ColNo 132 /* number of Column/Seg on LCD glass*/
                               /* number of Row/Com/Mux */
#define RowNo 64
#define PS 1
                               /* fixed to Parallel mode */
                              /* Total no of RAM pages */
#define PageNo 8
#define IconPage 8
                               /* Icon Page number *//* 3 for all 0. 4 for all 1
#define AllO 6
                                                                       \star /
#define All1 4
#define iIntRegValue 5
                                        /*Internal Regulator Resistor Ratio Value */
#define iContCtrlRegValue 40
                                       /* Contrast Control Register Value */
#define MSGNo 16
#define MSGLength 22
#define SSLNameNo 4
#define DevicePg 0<br>#define FeaturePg 1
                              // RAM page for showing device name
#define FeaturePg
                              // RAM page for showing feature
#define GRAPHICNo 16
#define xlogo 38<br>#define ylogo 5
#define xsolomon 91
#define ysolomon
                         \overline{2}#define xsystech 81
#define ysystech
                         \overline{2}\frac{2}{70}#define xlimited
#define ylimited
                        \overline{2}#define xcc 16
#define ycc
                  \overline{z}#define xpageq 96
#define ypageg 4
#define horizonal 0
#define d_time 20
* C) Global Variable Definition
unsigned char WC CSH;
unsigned char WC CSL;
unsigned char WD_CSH;
unsigned char WD_CSL;
unsigned char RES_CSH;
unsigned char RES CSL;
unsigned char RD_CSH;
unsigned char RD CSL;
unsigned char RC_CSH;
unsigned char RC CSL;
* D) Hardcoded Graphics and String
0x00, 0x00, 0x00, 0x00, 0x00, 0x00, 0x00, 0x00, 0x00, 0x00,0xC0, 0xC0, 0xC0, 0xC0, 0xC0, 0x80, 0x80, 0x80, 0x00, 0x00,0x00, 0x00, 0x00, 0x00, 0x00, 0x00, 0x00, 0x00, 0x00, 0x00,0 \times 00.0 \times 00.0 \times0x00, 0x00, 0x00, 0x00, 0x00, 0x00, 0x00, 0x00, 0x00, 0x00,0x00, 0x00, 0x00, 0x00, 0x00, 0x00 };
unsigned char code PAGEI[] = {0x00, 0x00, 0x00, 0x00, 0x00, 0x00, 0x00, 0x00, 0x00, 0x00, 0x00, 0x00, 0x00, 0x00, 0x00, 0x00, 0x00, 0x00, 0x00, 0x00, 0x00, 0x00, 0x00, 0x00, 0x00, 0x00, 0x00, 0x00, 0x00, 0x00, 0x00, 0x000x00, 0x00, 0x00, 0x00, 0x00, 0x00, 0x00, 0x00, 0x00, 0x00,0x00, 0x00, 0x00, 0x00, 0x00, 0x00, 0x00, 0x00, 0x00, 0x00,0x80.0x80.0xE0.0xF8.0xFC.0xFE.0xFE.0xFF.0xFF.0xFF.0xFF, 0xFF, 0xFF, 0xFF, 0xFF, 0xFF, 0xFF, 0xFF, 0xFF, 0xFF,
                                       0xFF, 0xFF, 0xFF, 0xFF, 0xFF, 0xFF, 0xFF, 0xFF, 0xFF, 0xFE,
                                       0xFE, 0xF8, 0xF8, 0xE0, 0xE0, 0x00, 0x00, 0x00, 0x00, 0x00, 0x00, 0x00, 0x00, 0x00, 0x00, 0x00, 0x00, 0x00, 0x00, 0x00, 0x00, 0x00, 0x00, 0x00, 0x00, 0x00, 0x00, 0x00, 0x00, 0x00, 0x00, 0x00, 0x00, 0x00, 0x00, 0x00, 0x00, 0x0x00, 0x00, 0x00, 0x00, 0x00, 0x00, 0x00, 0x00, 0x00, 0x00,0 \times 00.0 \times 00.0 \times
```
#define PageBlinkg

 $0xD5$ 

 $0x00, 0x00, 0x00, 0x00, 0x00, 0x00$  };

- $0x00, 0x00, 0x00, 0x00, 0x00, 0x00, 0x00, 0x00, 0x00, 0x3C,$  $0x3F,0x3F,0x3F,0x3F,0x1F,0x1F,0x1F,0x1F,0x1F,0x1F,$  $0x0F, 0x0F, 0x0F, 0x0F, 0x07, 0x87, 0x87, 0x83, 0x83, 0x83,$  $0x87, 0x87, 0x07, 0x07, 0x0F, 0x0F, 0x0F, 0x1F, 0x1F, 0x1F,$  $0x1F$ ,  $0x1F$ ,  $0x3F$ ,  $0x3F$ ,  $0x3F$ ,  $0x3F$ ,  $0x3C$ ,  $0x00$ ,  $0x00$ ,  $0x00$ ,  $0 \times 00.0 \times 00.0 \times$  $0x00, 0x00, 0x00, 0x00, 0x00, 0x00, 0x00, 0x00, 0x00, 0x00, 0x00$  $0x00, 0x00, 0x00, 0x00, 0x00, 0x00$  };
- $0x00, 0x00, 0x00, 0x00, 0x00, 0x00, 0x00, 0x00, 0x00, 0x00,$  $0x00, 0x00, 0x00, 0x00, 0x00, 0x00, 0x00, 0x00, 0x00, 0x00,$ OXFF, OXFF, OXFF, OXFF, OXFF, OXFF, OXFF, OXFF, OXFF, OXFF, OXFF, OXFF, OXFF, OXFF, OXFF, OXFF, OXFF, OXFE, OXFE, OXFE, 0xFE, 0xFC, 0xFC, 0xFC, 0x7C, 0x18, 0x00, 0x00, 0x00, 0x00,  $0 \times 00.0 \times 00.0 \times$  $0x00, 0x00, 0x00, 0x00, 0x00, 0x00, 0x00, 0x00, 0x00, 0x00,$  $0x00, 0x00, 0x00, 0x00, 0x00, 0x00$  };
- $0x00, 0x00, 0x00, 0x00, 0x00, 0x00, 0x00, 0x00, 0x00, 0x00,$  $0 \times 00.0 \times 00.0 \times$  $0x00.0x00.0x01.0x01.0x07.0x07.0x1F.0x1F.0x1F.0x3F.$  $0x7F$ ,  $0x7F$ ,  $0x7F$ ,  $0x7F$ ,  $0xFF$ ,  $0xFF$ ,  $0xFF$ ,  $0xFF$ ,  $0xFF$ ,  $0xFF$ ,  $0xFF$ ,  $0xFF$ ,  $0xTF$ ,  $0x7F$ ,  $0x7F$ ,  $0x7F$ ,  $0x3F$ ,  $0x1F$ ,  $0x1F$ ,  $0x1F$ ,  $0x0F, 0x07, 0x03, 0x00, 0x00, 0x00, 0x00, 0x00, 0x00, 0x00,$  $0 \times 00.0 \times 00.0 \times$  $0x00, 0x00, 0x00, 0x00, 0x00, 0x00, 0x00, 0x00, 0x00, 0x00,$  $0\times00$  ,  $0\times00$  ,  $0\times00$  ,  $0\times00$  ,  $0\times00$  ,  $0\times00$  } ;
- unsigned char code PAGE5[] = { $0x00, 0x00, 0x00, 0x00, 0x00, 0x00, 0x00, 0x00, 0x00, 0x00, 0x00, 0x00, 0x00, 0x00, 0x00, 0x00, 0x00, 0x00, 0x00, 0x00, 0x00, 0x00, 0x00, 0x00, 0x00, 0x00, 0x00, 0x00, 0x00, 0x00, 0x00, 0x00$  $0 \times 00.0 \times 00.0 \times$  $0x00, 0x00, 0x00, 0x00, 0x00, 0x00, 0x00, 0x00, 0x00, 0x00,$  $0x00, 0x00, 0x00, 0x00, 0x00, 0x00, 0x00, 0x00, 0x00, 0x00,$  $0x00, 0x00, 0x00, 0x00, 0x00, 0x00, 0x00, 0x00, 0x00, 0x00,$  $0 \times 00.0 \times 00.0 \times$  $0x00, 0x00, 0x00, 0x00, 0x00, 0x00, 0x00, 0x00, 0x00, 0x00,$  $0x00.0x00.0x00.0x00.0x00.0x00.$
- 0xDC, 0xDC, 0x9C, 0x9C, 0x00, 0xF0, 0xF8, 0xFC, 0x3C, 0x1E,  $0 \times 1E$ ,  $0 \times 0E$ ,  $0 \times 1E$ ,  $0 \times 1C$ ,  $0 \times 7C$ ,  $0 \times F$ C,  $0 \times F$ 8,  $0 \times E$ 0,  $0 \times 00$ ,  $0 \times F$ C,  $0$ xFC,  $0$ xFC,  $0$ x00,  $0$ x00,  $0$ x00,  $0$ x00,  $0$ x00,  $0$ x00,  $0$ xF0,  $0$ xF8,  $0$ xFC,  $0$ x3C,  $0$ x1E,  $0$ x0E,  $0$ x0E,  $0$ x1E,  $0$ x1C,  $0$ xFC,  $0$ xFC,  $0$ xF8, 0xC0.0x00.0xFC.0xFC.0xFC.0xFC.0xF8.0xC0.0x00.0x00.  $0$ xE0,  $0$ xFC,  $0$ xFC,  $0$ xFC,  $0$ xFC,  $0$ xFC,  $0$ x $0$ 0,  $0$ xE0,  $0$ xF8,  $0$ xFC, 0x7C.0x1C.0x1E.0x0E.0x1E.0x1E.0x3C.0xFC.0xF8.0xF0. 0x00,0xFC,0xFC,0xFC,0x7C,0xFC,0xF0,0xC0,0x80,0xFC,  $0$  xFC,  $0$  xFC,  $0$  xFC,  $0$  x00,  $0$  x00,  $0$  x00 };
- $0x7B$ ,  $0x7F$ ,  $0x3F$ ,  $0x3F$ ,  $0x00$ ,  $0x0F$ ,  $0x1F$ ,  $0x3F$ ,  $0x3C$ ,  $0x78$ ,  $0x78.0x70.0x78.0x38.0x3E.0x3F.0x1F.0x07.0x00.0x1F.$  $0x3F, 0x3F, 0x78, 0x70, 0x70, 0x70, 0x70, 0x70, 0x0F, 0x1F,$  $0x3F$ ,  $0x3C$ ,  $0x78$ ,  $0x70$ ,  $0x70$ ,  $0x78$ ,  $0x38$ ,  $0x3F$ ,  $0x3F$ ,  $0x1F$ ,  $0x03, 0x00, 0x7F, 0x7F, 0x7F, 0x03, 0x1F, 0x7F, 0x7E, 0x7F,$  $0x7F$ ,  $0x0F$ ,  $0x01$ ,  $0x7F$ ,  $0x7F$ ,  $0x7F$ ,  $0x00$ ,  $0x07$ ,  $0x1F$ ,  $0x3F$ ,  $0x3E, 0x38, 0x78, 0x70, 0x78, 0x78, 0x3C, 0x3F, 0x1F, 0x0F,$  $0x00, 0x7F, 0x7F, 0x7F, 0x00, 0x01, 0x03, 0x0F, 0x3F, 0x7F,$  $0x7F.0x7F.0x7F.0x00.0x00.0x00$  };

unsigned char code \* graphicoffset[8] =  ${PAGE0, PAGE1, PAGE2, PAGE4, PAGE5, PAGE5, PAGE6, PAGE7, PAGE8, PAGE9, PAGE1, PAGE1, PAGE1, PAGE2, PAGE1, PAGE1, PAGE2, PAGE1, PAGE2, PAGE1, PAGE2, PAGE4, PAGE5, PAGE1, PAGE2, PAGE4, PAGE5, PAGE1, PAGE2, PAGE1, PAGE2, PAGE4, PAGE5, PAGE1, PAGE2, PAGE1, PAGE2, PAGE4, PAGE5, PAGE1, PAGE2, PAGE4, PAGE5, PAGE1, PAGE2$ PAGE6.PAGE7};

```
* E) Function Prototypes
                                                            \starSetMode(Mode)
                                                            \ddot{\phantom{0}}delav(n)resetchip()
     SingleCmd(i)SingleData(i)SetRAMAddr(Page, Col)
     ParFillPAGE(Mode, PAGE)
     ParFillRAM(Mode)
     SetContrast(Gain, Step)
     \texttt{InitDisplay}()SendChar (ASCChar)
     SendMsg(msgoffset)
     dumppattern(Page, Col, x, y, pat)
     clearRAM(start, stop)
     void SetMode(unsigned char Mode)
                                             /* 1 = parallel, 0 = serial */\left\{ \right.WC CSH = 0x7d;//for demoboard MCU
    WC \text{ CSI} = 0 \times 3d i/* Parallel mode */
    \texttt{WD\_CSH} \quad = \ \texttt{0x7f} \; ;/\ast Master mode \ast//* 6800 mode */
    WD\_CSL = 0x3f;RES_CSH = 0xff;RES_CSL = 0xef;/* fd */RC_CSH = 0xfdiRC_CSL = 0xbd;/* bd *//* ff */
    RD_CSH = 0xff;/* bf * /RD_CSL = 0xbf;\left\{ \right\}void delay(unsigned int n)
                                             /* wait n seconds*/
\{unsigned long i;
    unsigned int j;
    for (i=0; i<500; i++)for (j=0; j<n*2; j++) {;}
\left\{ \right\}void fdelay(unsigned int n)
                                             /* wait n seconds*/
\left\{ \right.unsigned long i;
    unsigned int jfor (i=0;i<5;i++)for (j=0; j<n*2; j++) { ; }
\}void resetchip()
                           // MCU board need to be modified
                            // cut header pin2 from MCU pin2 and connect to pin7
\left\{ \right.unsigned long i;
    controlport=RES_CSL;
    for (i=1:i<500:i++);
    \mathtt{dataport}~=~0 \mathtt{xff}~;/* Fixed for serial mode */
    \mathtt{dataport} \ = \ \mathtt{0xff} \, ;\prime\,^{\star} Fixed for serial mode ^{\star}\,^{\prime}/* Fixed for serial mode */
    \mathtt{dataport} \; = \; 0 \mathtt{xff} \, ;for (i=1;i<500;i++);
    controlport=RES_CSH;
\left\{ \right\}void SingleCmd(unsigned char i)
/* send the value in the accumulator to LCD driver as a command*/
\{dataport=i;
    controlport=WC_CSH;
    controlport=WC\_CSL;
    controlport=WC_CSH;
\left\{ \right\}void SingleData(unsigned char i)
/* send the value in the accumulator to LCD driver as a command*/
\left\{ \right.
```

```
dataport=i;
    controlport=WD_CSH;
    controlport=WD CSL;
    controlport=WD_CSH;
\}void SetRAMAddr (unsigned char Page, unsigned char Col)
\left\{ \right.unsigned char temp;
    temp = 0x0f & Page;
    SingleCmd(PageAddr | temp);
    temp = 0x0f & (Col >> 4);
    SingleCmd(ColAddrHi | temp);
    temp = 0x0f & Col;
    SingleCmd(ColAddrLo | temp);
\}void SetContrast(unsigned char Gain, Step) { //set overall contrast
    SingleCmd(IntRegRatio | (0x0f & Gain)); //set internal resistor ratio
    SingleCmd(ContCtrlReg);
                                               //set Contrast Control Register
    SingleCmd((0x3f & Step));
\}void InitDisplay() {
                              /* turn on normal display */SingleCmd(DisplayOff);
    SingleCmd(SegRemapOn);
    SingleCmd(ComRemapOn);
    SetContrast(iIntRegValue, iContCtrlRegValue); //set default contrast
    SingleCmd(PwrCtrlReg | IntVolBstr | IntReg | OPampBuffer); //turn on booster, regulator & divider
    SingleCmd(DisplayOn);
\}void dumppattern(unsigned char page, col, x, y, unsigned char code *pat)
₹
unsigned char i;
unsigned char j;
unsigned int k;
    k=0;for (j=0; j < y; j++) {
        SetRAMAddr(page+j,col);
        for (i=0,i\leq x,i++) {
             SingleData(path[k]);
             k=k+1;
        \left\{ \right\}\rightarrow\overline{\ }void clearRAM(unsigned char startpage, stoppage)
{ unsigned char i, j;
    for (j=startpage; j<stoppage; j++) {
        SetRAMAddr(j, 0x00);for (i=0; i<132; i++)SingleData(0x00);
        \left\{ \right\}\}\overline{\phantom{a}}void contrastctrl(unsigned char start, stop)
unsigned char i;
    if (start < stop) {
        for (i=start; i<stop; i+=1) {
             SetContrast(iIntRegValue, i); //slowly turn on display
             fdelay(100);\overline{\phantom{a}}\rightarrowelsefor (i=start; i>stop; i-=1) {
```
7

```
SetContrast(iIntRegValue, i); //slowly turn off display
          fdelay(100);\rightarrow\rightarrow\rightarrow* F) Main Function
main()\{unsigned char iDispStLn, iRAMPgPtr;
   unsigned char chl, ch2, mask1, mask2;
   unsigned char i, j, k, l, m, n;
start:SetMode(PS);
       resetchip()/****************************/
       /* Show device demo * /
       /*****************************/
       InitDisplay();
                                          // initialize normal display
       SingleCmd(DisplayOff);// blank display update RAM
       clearRAM(0,8);contrastctrl(0,iContCtrlRegValue-5);
       dumppattern(0.18.96.8.PAGE(0);
       /*****************************
       \frac{1}{x} Clear IconPage \frac{1}{x} /
       /****************************/
       SetRAMAddr(IconPage, 0x00);
       for (j=0; j<0colNo; j++) SingleData(0);
       /*****************************/
       /* Slowly Turn On Diaplay *//***********************
       SingleCmd(DisplayOn);
       contrastctrl(0.iContCtrlReqValue);
       delay(d time*5);/* Slowly turn off display */
       contrastctrl(iContCtrlRegValue,0);
       \text{clearRAM}(0.8)
```
Solomon reserves the right to make changes without further notice to any products herein. Solomon makes no warranty, representation or guarantee regarding the suitability of its products for any particular purpose, nor does Solomon assume any liability arising out of the application or use of any product or circuit, and specifically disclaims any and all liability, including without limitation consequential or incidental damages. "Typical" parameters can and do vary in different applications. All operating parameters, including "Typicals" must be validated for each customer application by customer's technical experts. Solomon does not convey any license under its patent rights nor the rights of others. Solomon products are not designed, intended, or authorized for use as components in systems intended for surgical implant into the body, or other applications intended to support or sustain life, or for any other application in which the failure of the Solomon product could create a situation where personal injury or death may occur. Should Buyer purchase or use Solomon products for any such unintended or unauthorized application, Buyer shall indemnify and hold Solomon and its offices, employees, subsidiaries, affiliates, and distributors harmless against all claims, costs, damages, and expenses, and reasonable attorney fees arising out of, directly or indirectly, any claim of personal injury or death associated with such unintended or unauthorized use, even if such claim alleges that Solomon was negligent regarding the design or manufacture of the part.

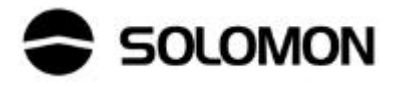

goto start;

 $\rightarrow$